# **Distribution EOLE - Tâche #33377**

Scénario # 33272 (Terminé (Sprint)): gérer plus de cas pour les connexions réseaux

# **Séparer les options de configuration de connexions réseaux**

05/11/2021 16:54 - Emmanuel GARETTE

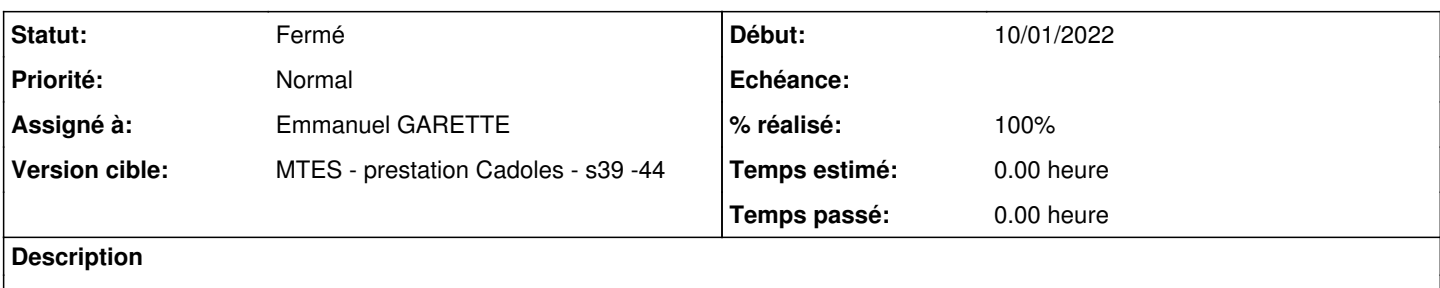

### **Révisions associées**

#### **Révision ae249ab9 - 05/11/2021 17:16 - Emmanuel GARETTE**

Création des variables debit carte ethX autoneg, debit carte ethX speed et debit carte ethX duplex à partir de debit carte ethX (ref #33377)

#### **Révision 8a050584 - 05/11/2021 17:22 - Emmanuel GARETTE**

fonction de conversion de la variable debit\_carte\_ethX (ref #33377)

#### **Révision ebf623cb - 08/11/2021 10:01 - Emmanuel GARETTE**

fixe (ref #33377)

### **Révision da51e3a9 - 08/11/2021 14:02 - Emmanuel GARETTE**

gestion des valid\_enum autre que str (ref #33377)

# **Révision 072906d9 - 10/01/2022 16:07 - Emmanuel GARETTE**

changer le valid\_enum en nombre (ref #33377)

#### **Révision 020e2182 - 10/01/2022 16:10 - Emmanuel GARETTE**

changer le valid\_enum en nombre (ref #33377)

### **Révision d0f1408f - 11/01/2022 12:26 - Emmanuel GARETTE**

changer le valid\_enum en nombre pour toutes les interfaces (ref #33377)

#### **Historique**

## **#1 - 08/11/2021 14:33 - Emmanuel GARETTE**

*- Statut changé de Nouveau à À valider*

## **#2 - 09/11/2021 17:04 - Emmanuel GARETTE**

*- Statut changé de À valider à Résolu*

## **#3 - 10/11/2021 15:06 - Emmanuel GARETTE**

*- % réalisé changé de 0 à 100*

#### **#4 - 10/01/2022 14:56 - Philippe Carre**

*- Statut changé de Résolu à À valider*

Désolé, mais je pense que personne du MTE n'avait encore testé cette fonctionnalité ... Et je constate un bug !

Sur un serveur 2.7.2 , à jour depuis test-eole, dans gen\_config :

la modification des valeurs (liste déroulante) de "Mode de connexion pour l'interface X (obsolète)" ou " Auto-négociation de la connexion pour l'interface X " provoque l'effacement de tout le menu Interface-X

# **#5 - 10/01/2022 16:46 - Ludwig Seys**

*- Statut changé de À valider à Résolu*

*- Temps estimé mis à 0.00 h*

# **#6 - 11/01/2022 12:21 - Philippe Carre**

*- Statut changé de Résolu à À valider*

Ok pour eth0 , sur tous les modules 272. Mais , sur un eSSL le pb est toujours le même (plus d'affichage du menu) pour les autres eth.

#### **#7 - 11/01/2022 12:56 - Philippe Carre**

*- Statut changé de À valider à Fermé*